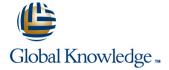

## **Oracle R12 Inventory**

Duration: 2 Days Course Code: FIR12 Delivery Method: Company Event

#### Overview:

This course is designed to give delegates the knowledge to use Oracle Inventory for day to day transaction processing as well as activities such as managing stock levels,together with periodic processes such as stock-taking,cycle counting and updating stock records to agree with physical stock counts. It provides a sound introduction to key elements of set up such as defining sub-inventories,locators and inventory items.

#### Company Events

These events can be delivered exclusively for your company at our locations or yours, specifically for your delegates and your needs. The Company Events can be tailored or standard course deliveries.

## **Target Audience:**

The Oracle R12 Inventory course is designed for end users working either within a Finance department or in stores or equivalent areas.

## Objectives:

By the end of this course delegates will be able to use Oracle Inventory to carry out daily tasks such as recording receipts and issues of stock,ensure the maintenance of appropriate stock levels,set up cycle counts and process periodic physical stocktakes and and adjustments arising as a result of these. Delegates will be shown how to transfer bookkeeping entries from Inventory to General Ledger.

## Prerequisites:

Delegates should have knowledge of the inventory process within their own organisation. Knowledge of Oracle Navigation would be advantageous.

## Follow-on-Courses:

- Oracle R12 Purchasing (PO) (FPOR12)
- Oracle R12 Order Management (FOMR12)
- Oracle R12 Accounts Receivable (FARR12)

#### Content:

Oracle R12 Inventory Training Course Course Contents - DAY 1

#### Course Introduction

- Administration and Course Materials
- Course Structure and Agenda
- Delegate and Trainer Introductions

# Session 1: OVERVIEW OF ORACLE INVENTORY

- Inventory Structure
- Organizations
- Locations
- Sub-Inventories
- Locators
- Units of Measure
- Categories
- Item Defining Attributes
- Default Category Set
- Items
- Inventory Transactions
- Material Workbench
- Inventory Planning and Replenishment
- Accounting Close Cycle
- ABC Analysis
- Cycle Counting
- Physical Inventory
- Inter-Company Invoicing

# Session 2: INVENTORY SET UP AND MAINTENANCE

- Control and Inventory Organization
- Review Organization Parameters
- Limit Organization Parameters
- Limit Organization Access
- Create Sub-Inventories
- Define Units of Measure
- Define Unit of Measure Classes
- Define Unit of Measure Conversion
- Create Picking Rules
- Create Cross Reference Types

## Session 3: ITEM SET UP AND MAINTENANCE

- Define Items at Master Level
- Item Attributes
- Main Attribute Group
- Inventory Attribute Group
- Bill of Material Attribute Group
- Costing Attribute Group
- Purchasing Attribute Group
- Receiving Attribute Group
- Physical Attribute Group
- General Planning Attribute Group
- Lead Times Attribute Group
- Inactive Items

#### Session 4: INVENTORY TRANSACTIONS

- Inventory Transactions
- Account Alias Transactions
- Account Transactions
- Sub-Inventory Transfers
- Locating Inventory Transactions
- Checking Stock Availability

# Session 5: RECEIPTS RETURNS AND CORRECTIONS

- Receipts Returns and Corrections
- Receipting Expected Stock Items
- Entering a Partial Receipt
- Receiving Unordered Goods
- Entering a Return
- Making Corrections to a Receipt
- Writing off Damaged Goods

#### Session 6: MIN - MAX PLANNING

- Organization Level Min Max Planning
- Sub-Inventory Level Min Max Planning
- Assigning Min Max Levels at Sub-Inventory Level
- Running the Min Max Planning Report Oracle R12 Inventory Training Course Course Contents - DAY 2

#### Session 7: REORDER POINT PLANNING

- Reorder Point Planning
- Setting up Items for Reorder Point Planning
- Generating a Demand Forecast
- Creating a Forecast Set
- Assigning Safety Stock
- Manually Define Safety Stock
- Calculate Safety Stock Based on Existing Forecast
- Running the Reorder Print Point Planning Report

#### Session 8: REPLENISHMENT COUNTING

- Generating a Replenishment Count
- Purging Replenishment Counts

#### Session 9: PHYSICAL INVENTORY

- Defining a Physical Inventory
- Generating Physical Tags
- Printing the Tag Report
- Entering Counts
- Voiding Tags
- Approving Adjustments
- Posting Adjustments
- Purging Physical Inventory

#### Session 10: ABC CLASSIFICATION

- Reasons for ABC Classification
- ABC Analysis Setup
- Define an ABC Compile

#### Session 11: CYCLE COUNTING

- Set up a Cycle Count
- Define Cycle Count Classes
- Define Cycle Count Items
- Perform a Cycle Count
- View the Cycle Count Report
- Enter Cycle Counts
- Approve Cycle Count

#### Session 12: INVENTORY USER EXERCISES

Session 13: INVENTORY SUPERUSER EXERCISES

## Further Information:

For More information, or to book your course, please call us on Head Office 01189 123456 / Northern Office 0113 242 5931 <a href="mailto:info@globalknowledge.co.uk">info@globalknowledge.co.uk</a>

www.globalknowledge.com/en-gb/

Global Knowledge, Mulberry Business Park, Fishponds Road, Wokingham Berkshire RG41 2GY UK